DOWNLOAD MY ONE WORD CHANGE YOUR LIFE WITH JUST ONE WORD

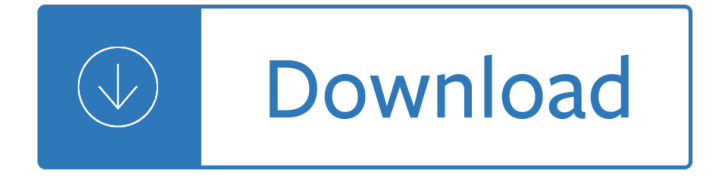

### **my one word change pdf**

The concept of My One Word is simple. Lose the long list of resolutions---all your sweeping promises to change---and do something about one thing this year instead of nothing about everything.

# **[PDF] My One Word: Change Your Life With Just One Word**

Convert your PDF file into editable word documents with the best PDF to Word converter. Preserve the PDF files' fonts, paragraphs, lists, tables, and columns.

## **PDF to Word Converter – 100% Free – PDF Online**

To open a PDF file without converting it to a Word document, open the file directly wherever it's stored (for example, double-click the PDF file in your Documents folder). However, if you want to edit the PDF file, go ahead and open it in Word.

## **Opening PDFs in Word - Word - support.office.com**

Drag and drop your file into the online PDF converter. Word, excel, ppt and image files will convert to PDF. PDF files will convert to the file type you choose. Word, excel, ppt and image files will convert to PDF.

## **PDF Converter - Convert files to and from PDFs Free Online**

Select the PDF file you want to convert, and then select OK. Note: This converts the PDF to a Word document, so the formatting may change a little. The PDF-to-Word conversion works best with documents that are mostly text.

#### **Video: Edit a PDF in Word - Word - support.office.com**

How to convert PDF to Word online. Updated: 16 February, 2019. Although we all know that virtually any document can be saved in or imported to the PDF format, few realize that the opposite is also possible with the right tool at hand.

# **PDF to Word Converter ONLINE Tool: Convert PDF to DOC!**

Convert PDF files to and from any Microsoft Office ® formatâ€"on the desktop with Nitro Pro â"¢ or in any web browser with Nitro Cloud ®. Edit any PDF file, including all images, paragraphs, and pages.

#### **Word to PDF - Official Site**

Convert Word, Excel, PowerPoint and other files to PDF. Also PDF to Word, PowerPoint, Excel and Images. Select a file on your computer or drag and drop it to start uploading. Wait until the upload and conversion to PDF in the clouds are completed.

#### **Freepdfconvert - Official Site**

"My One Word― is an experiment designed to move you beyond this cycle. The challenge is simple: lose the long list of changes you want to make this year and instead pick ONE WORD. The challenge is simple: lose the long list of changes you want to make this year and instead pick ONE WORD.

#### **My One Word - Official Site**

My One Word is a lens that can change every area of your life. This is more than a to-do list and more than a New Year's resolution. This can be a lifestyle with pretty dramatic results. This is more than a to-do list

and more than a New Year's resolution.

## **Book « My One Word**

Select a save location. On the left side of the window, click the folder in which you want to store the PDF version of your Word file. Since the PDF is a different file type than the Word document, you can store the PDF in the same file location as the Word file.

### **4 Ways to Convert a Microsoft Word Document to PDF Format**

Convert PDF to Word, Excel, PowerPoint, HTML and image files. Using our professional PDF software, you can convert your documents with accuracy, at no loss of information: the elements and layout are fully recovered and thus become fully editable.

## **Expert PDF 12 - Official Site - Create, Modify, Convert**

Convert all the great work stored in your PDF to a Word document that's easy to update. Keep the fonts and layouts intact  $\hat{a}\in$ " including bullets and tables. Keep the fonts and layouts intact  $\hat{a}\in$ " including bullets and tables.

## **Convert PDF to Word. - Adobe Acrobat**

Download my one word change your life with just one word ebook free in PDF and EPUB Format. my one word change your life with just one word also available in docx and mobi. Read my one word change your life with just one word online, read in mobile or Kindle.

## **[PDF] My One Word Change Your Life With Just One Word**

The service does not modify your files, but works with an uploaded copy and converts PDF to JPG online, so you can always try alternative methods of PDF to JPG conversion if you don't like the result produced by Docs.Zone.

by eastop and mcconkey solution manual - Exploring mathematics with mathematica - Learn c the hard way ebook zed shaw - Heidelberg gto 52 service manual - Nccer test question n answers for carpenter - Empire global coloniality and african subjectivity - Kinkead equipment case study solution - 100 case studies in [pathophysiology answers - 2007 ford expedition service m](/supply_chain_management_sunil_chopra_solution_manual.pdf)[anual - Organic chemistr](/rose_red_stephen_king.pdf)[y solution manual clayde](/applied_thermodynamics_by_eastop_and_mcconkey_solution_manual.pdf)n [2nd edition - Snap on eco+eeac324b user](/applied_thermodynamics_by_eastop_and_mcconkey_solution_manual.pdf) [manual - Student study guide to accompany](/exploring_mathematics_with_mathematica.pdf) [statistics alive 2e by](/learn_c_the_hard_way_ebook_zed_shaw.pdf) [wendy - The mam](/learn_c_the_hard_way_ebook_zed_shaw.pdf)[moth book of lesbian erotic stories 4](/heidelberg_gto_52_service_manual.pdf)[2 naughty sexy - 151 quick ideas to recognize](/nccer_test_question_n_answers_for_carpenter.pdf) and [rewards employees - Books about music a](/empire_global_coloniality_and_african_subjectivity.pdf)[nd the brain - Fazil al fatah guide of arab](/kinkead_equipment_case_study_solution.pdf)[ic - Yamaha road st](/100_case_studies_in_pathophysiology_answers.pdf)ar [1700 owners manual - Mac](/100_case_studies_in_pathophysiology_answers.pdf)[roeconomics hubbard 2nd edition - Ma](/2007_ford_expedition_service_manual.pdf)[thematical methods for physicists arfken](/organic_chemistry_solution_manual_clayden_2nd_edition.pdf) [sixth edition](/organic_chemistry_solution_manual_clayden_2nd_edition.pdf) [solution manual - Detail manual guide fr](/snap_on_eco_eeac324b_user_manual.pdf)[ancis francis x6 manual - Geometry for the practical](/student_study_guide_to_accompany_statistics_alive_2e_by_wendy.pdf) [worker -](/student_study_guide_to_accompany_statistics_alive_2e_by_wendy.pdf) [Minority verdict experiences of a catholic public servant - Rese](/the_mammoth_book_of_lesbian_erotic_stories_42_naughty_sexy.pdf)[arch methods and statistics a criti](/151_quick_ideas_to_recognize_and_rewards_employees.pdf)cal [thinking approach - B](/151_quick_ideas_to_recognize_and_rewards_employees.pdf)[iochemical engineering james lee s](/books_about_music_and_the_brain.pdf)[olutions - Ammo 63 final exam](/fazil_al_fatah_guide_of_arabic.pdf) [answers - Death f](/yamaha_road_star_1700_owners_manual.pdf)rom [a top hat - Stihl ts 350](/yamaha_road_star_1700_owners_manual.pdf) [super repair manual - Gold leaf techniqu](/macroeconomics_hubbard_2nd_edition.pdf)[es - Usmle step 1 recall buzzwords for the](/mathematical_methods_for_physicists_arfken_sixth_edition_solution_manual.pdf) [boards - Conceptual physics t](/mathematical_methods_for_physicists_arfken_sixth_edition_solution_manual.pdf)[eacher edition - Red carolinians - Mechanics of](/detail_manual_guide_francis_francis_x6_manual.pdf) [a](/research_methods_and_statistics_a_critical_thinking_approach.pdf)[ircraft structures 2nd edit](/geometry_for_the_practical_worker.pdf)[ion -](/research_methods_and_statistics_a_critical_thinking_approach.pdf) [H l menc](/geometry_for_the_practical_worker.pdf)[kens smart set criticism - Fifty shades of grey full movie y](/minority_verdict_experiences_of_a_catholic_public_servant.pdf)[outube - Human biology -](/ammo_63_final_exam_answers.pdf)